# project<sub>n</sub>ameDocumentation *Release 0.1*

**notebooks-for-docs-and-tests-demoLuiz Felippe Santiago rodrigues**

**Jun 03, 2021**

# **TUTORIALS**

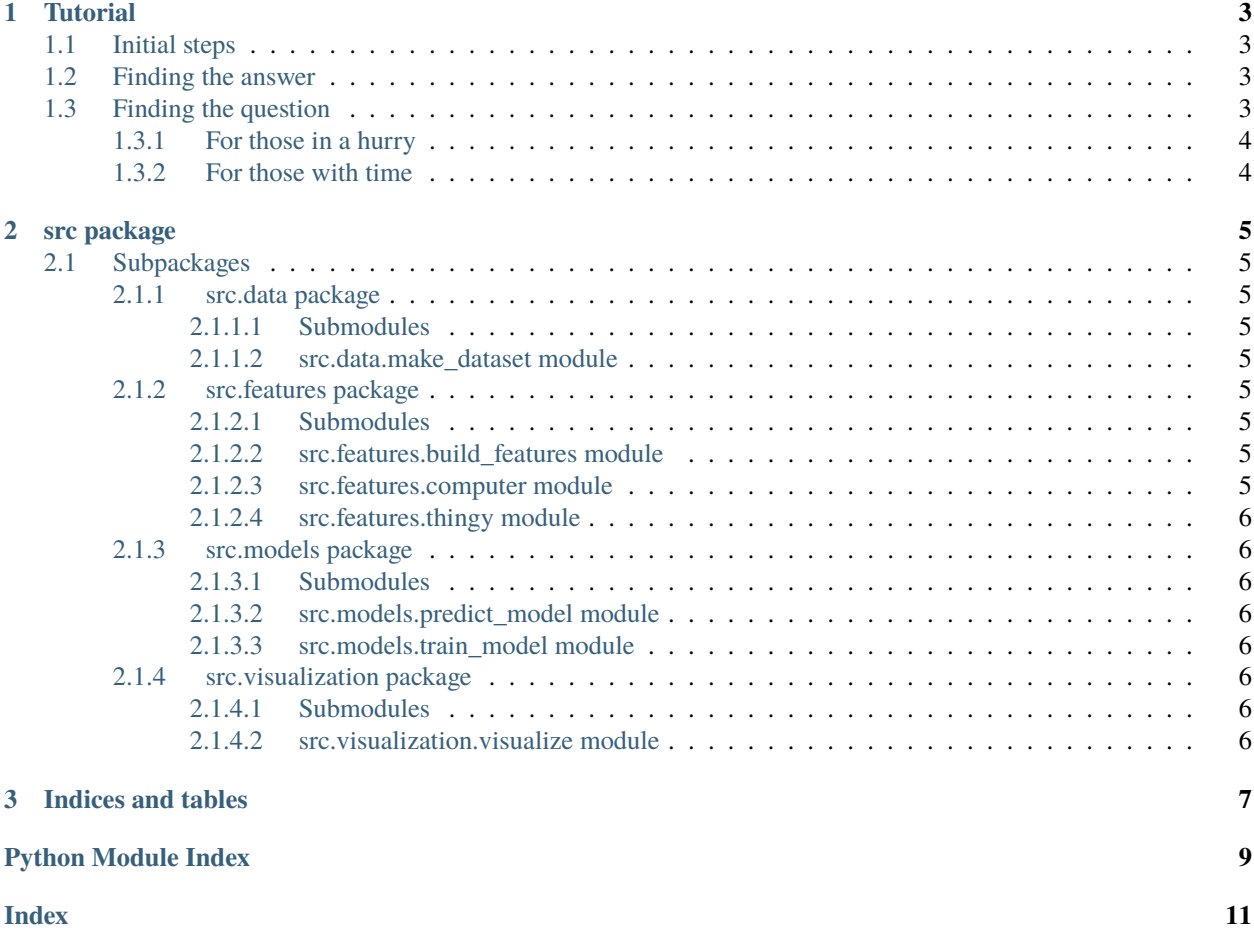

Welcome to the docs. I hope these are informative enough.

### **CHAPTER**

### **ONE**

# **TUTORIAL**

<span id="page-6-0"></span>This demonstrates how to use the DeepThought class to deal with your personal philosophical issues.

# <span id="page-6-1"></span>**1.1 Initial steps**

First, let us import the what we need.

```
[1]: import sys
    sys.path.append('../src')
```
from features import computer

We will be using an instance of the special computer named DeepThought

```
[2]: thinker = computer.DeepThought()
```
# <span id="page-6-2"></span>**1.2 Finding the answer**

The answer for "Ultimate Question of Life, the Universe, and Everything" can be easily computed.

```
[3]: thinker.get_the_answer()
```
[3]: 42

# <span id="page-6-3"></span>**1.3 Finding the question**

The frustrating thing about finding the answer to "Ultimate Question of Life, the Universe, and Everything" is that "the Question" is actually a harder problem.

### <span id="page-7-0"></span>**1.3.1 For those in a hurry**

If you don't too much time in your hands, you can get away with "a question" (which may or may not be the right one). This can be done using the following method:

[4]: thinker.get\_a\_question()

```
[4]: 'What do you get if you multiply six by nine?'
```
Note that this may change if re-executed. . . *therefore, we added the tag: ``nbval-ignore-output`` to it*

- [5]: thinker.get\_a\_question()
- [5]: 'How many roads must a man walk down?'

### <span id="page-7-1"></span>**1.3.2 For those with time**

You may want to execute the following command to get a definite answer...

```
[6]: thinker.get_the_question()
```

```
This may take some time...
...
---------------------------------------------------------------------------
KeyboardInterrupt Traceback (most recent call last)
\langleipython-input-6-8fb74e69032b> in \langlemodule>
----> 1 thinker.get_the_question()
~/notebooks-for-docs-and-tests-demo/src/features/computer.py in get_the_question(self)
    52 print('This may take some time...')
    53 print('...')
---> 54 time.sleep(10)
    55
    56 return thingy.something
KeyboardInterrupt:
```
The above execution was interrupted due to the demo's time constraints.

*To to prevent it from entering the validation, we added the tag ``nbval-skip`` to it.*

### **CHAPTER**

### **TWO**

# **SRC PACKAGE**

# <span id="page-8-9"></span><span id="page-8-1"></span><span id="page-8-0"></span>**2.1 Subpackages**

### <span id="page-8-2"></span>**2.1.1 src.data package**

- <span id="page-8-3"></span>**2.1.1.1 Submodules**
- <span id="page-8-4"></span>**2.1.1.2 src.data.make\_dataset module**

### <span id="page-8-5"></span>**2.1.2 src.features package**

#### <span id="page-8-6"></span>**2.1.2.1 Submodules**

<span id="page-8-7"></span>**2.1.2.2 src.features.build\_features module**

#### <span id="page-8-8"></span>**2.1.2.3 src.features.computer module**

class src.features.computer.DeepThought(*questions=None*) Bases: object

Designed to allow better examining the "Ultimate Question of Life, the Universe, and Everything" [1]

Parameters questions  $(list)$  – Optional list of potential "Ultimate Questions..". If absent, common sense will be used.

#### get\_a\_question()

Finds a (possible) "Ultimate Question of Life, the Universe, and Everything"

Note: This may or may not be satisfying... but it is a bit better than waiting.

**Returns question** – A... question!

**Return type** str

#### get\_the\_answer()

Finds the answer for the "Ultimate Question of Life, the Universe, and Everything"!

**Returns question** – The Answer!

**Return type** str

<span id="page-9-8"></span>get\_the\_question() Finds the "Ultimate Question of Life, the Universe, and Everything"!

**Returns question** – The Question!

**Return type** str

#### <span id="page-9-0"></span>**2.1.2.4 src.features.thingy module**

Something may be happening here. . . but I will not tell you

### <span id="page-9-1"></span>**2.1.3 src.models package**

- <span id="page-9-2"></span>**2.1.3.1 Submodules**
- <span id="page-9-3"></span>**2.1.3.2 src.models.predict\_model module**
- <span id="page-9-4"></span>**2.1.3.3 src.models.train\_model module**
- <span id="page-9-5"></span>**2.1.4 src.visualization package**
- <span id="page-9-6"></span>**2.1.4.1 Submodules**
- <span id="page-9-7"></span>**2.1.4.2 src.visualization.visualize module**

### **CHAPTER**

# **THREE**

# **INDICES AND TABLES**

- <span id="page-10-0"></span>• genindex
- modindex
- search

# **PYTHON MODULE INDEX**

### <span id="page-12-0"></span>s

src, [5](#page-8-0) src.data, [5](#page-8-2) src.data.make\_dataset, [5](#page-8-4) src.features, [5](#page-8-5) src.features.build\_features, [5](#page-8-7) src.features.computer, [5](#page-8-8) src.features.thingy, [6](#page-9-0) src.models, [6](#page-9-1) src.models.predict\_model, [6](#page-9-3) src.models.train\_model, [6](#page-9-4) src.visualization, [6](#page-9-5) src.visualization.visualize, [6](#page-9-7)

# **INDEX**

## <span id="page-14-0"></span>D

DeepThought (*class in src.features.computer*), [5](#page-8-9)

# G

get\_a\_question() (*src.features.computer.DeepThought method*), [5](#page-8-9) get\_the\_answer() (*src.features.computer.DeepThought method*), [5](#page-8-9) get\_the\_question() (*src.features.computer.DeepThought method*), [5](#page-8-9)

# M

```
module
    src, 5
    src.data, 5
    src.data.make_dataset, 5
    src.features, 5
    src.features.build_features, 5
    src.features.computer, 5
    src.features.thingy, 6
    src.models, 6
    src.models.predict_model, 6
    src.models.train_model, 6
    src.visualization, 6
    src.visualization.visualize, 6
```
# S

src module, [5](#page-8-9) src.data module, [5](#page-8-9) src.data.make\_dataset module, [5](#page-8-9) src.features module, [5](#page-8-9) src.features.build\_features module, [5](#page-8-9) src.features.computer module, [5](#page-8-9) src.features.thingy module, [6](#page-9-8) src.models

module, [6](#page-9-8) src.models.predict\_model module, [6](#page-9-8) src.models.train\_model module, [6](#page-9-8) src.visualization module, [6](#page-9-8) src.visualization.visualize module, [6](#page-9-8)